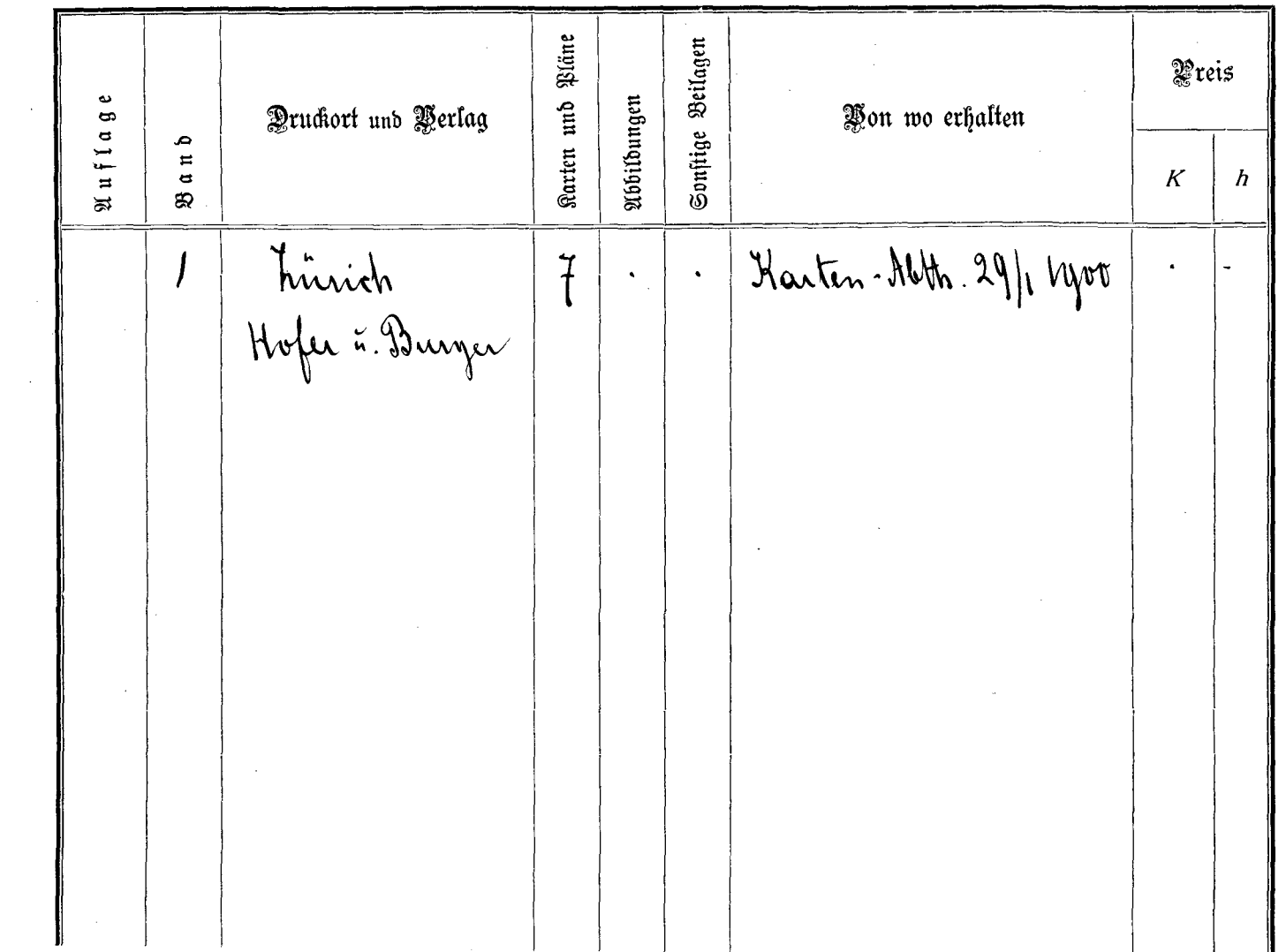

 $\sim 10^{11}$